## Gigabyte Ga-g31m-es2l Bios Update Download

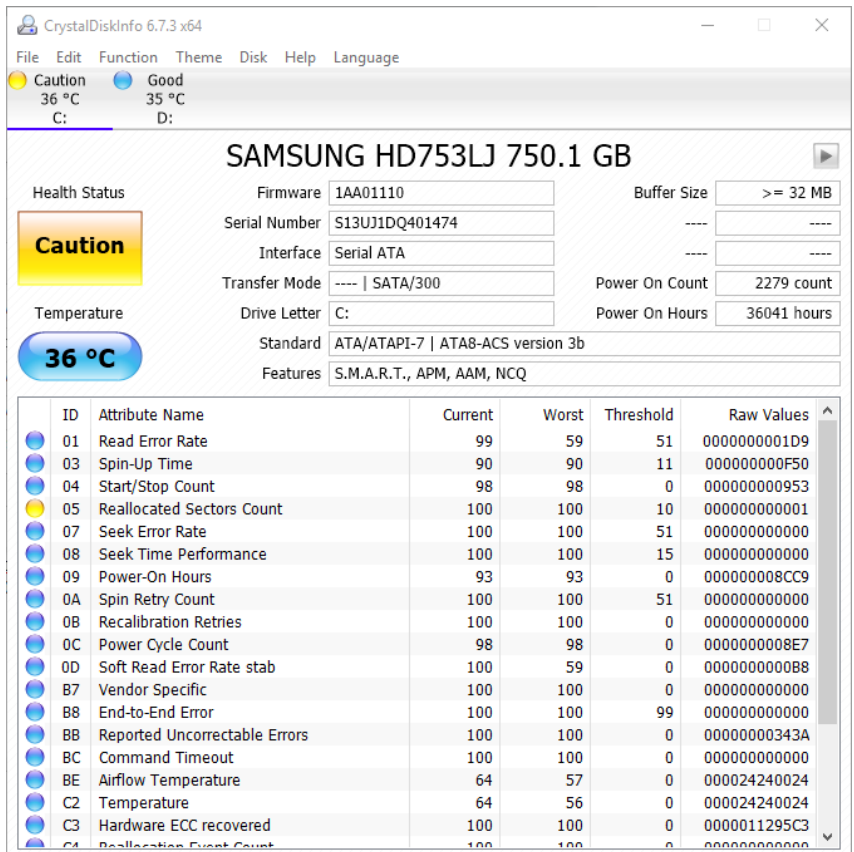

DOWNLOAD: https://byltly.com/2iodwq

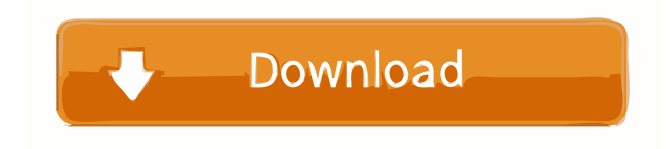

 ????? i'm getting this error while booting Error: You need to load the kernel first can anyone help february: the 14.04 is the desktop. you need to choose the server install I'm using the ubuntu server 16.04 I have ubuntu server 14.04 and i need to backup the home folder of my user to the external drive. What is the best way to do it? alexandar82: why do you want to do that? alexandar82: why not install a desktop? because i want to create another user with the same user directory structure alexandar82: yes, that is what you want to do. just install the desktop package and then run sudo useradd newuser then you will get the user newuser (a standard ubuntu user) which has the same directory structure. but its not a backup solution. its just to make another user and i can't just copy the home folder from the user i'm using to the external drive because when i copy home folder from the first user to the external drive i get home folder with some subdirectories and files from other users alexandar82: are you comfortable mounting a samba share and creating a new user with that, in what the new user's home is? alexandar82: no, because it is not a complete backup. k1l\_ any ideas? i don't want to install a desktop just for creating a new user, i want to install a desktop and configure it later february: what does "uname -a" give you? k1l\_, Linux 4.8.0-37-generic #42~16.04.1-Ubuntu SMP Wed May 2 09:42:46 UTC 82157476af

> [Arma III \(TRAINER\) TRAINER.rar 6](http://pinboolet.yolasite.com/resources/Arma-III-TRAINER-TRAINERrar-6.pdf) [minecraft carpenter's blocks mod 1.8bfdcm](http://masrogold.yolasite.com/resources/minecraft-carpenters-blocks-mod-18bfdcm.pdf) [Inventor Professional 2019 64 Bit Full Indir Tek Link](http://cedero.yolasite.com/resources/Inventor-Professional-2019-64-Bit-Full-Indir-Tek-Link.pdf)